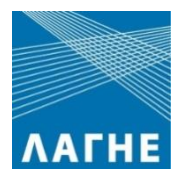

# **REMIT Reporting Service**

**User Guide**

Version:1.0

19 March 2016

# **Contents**

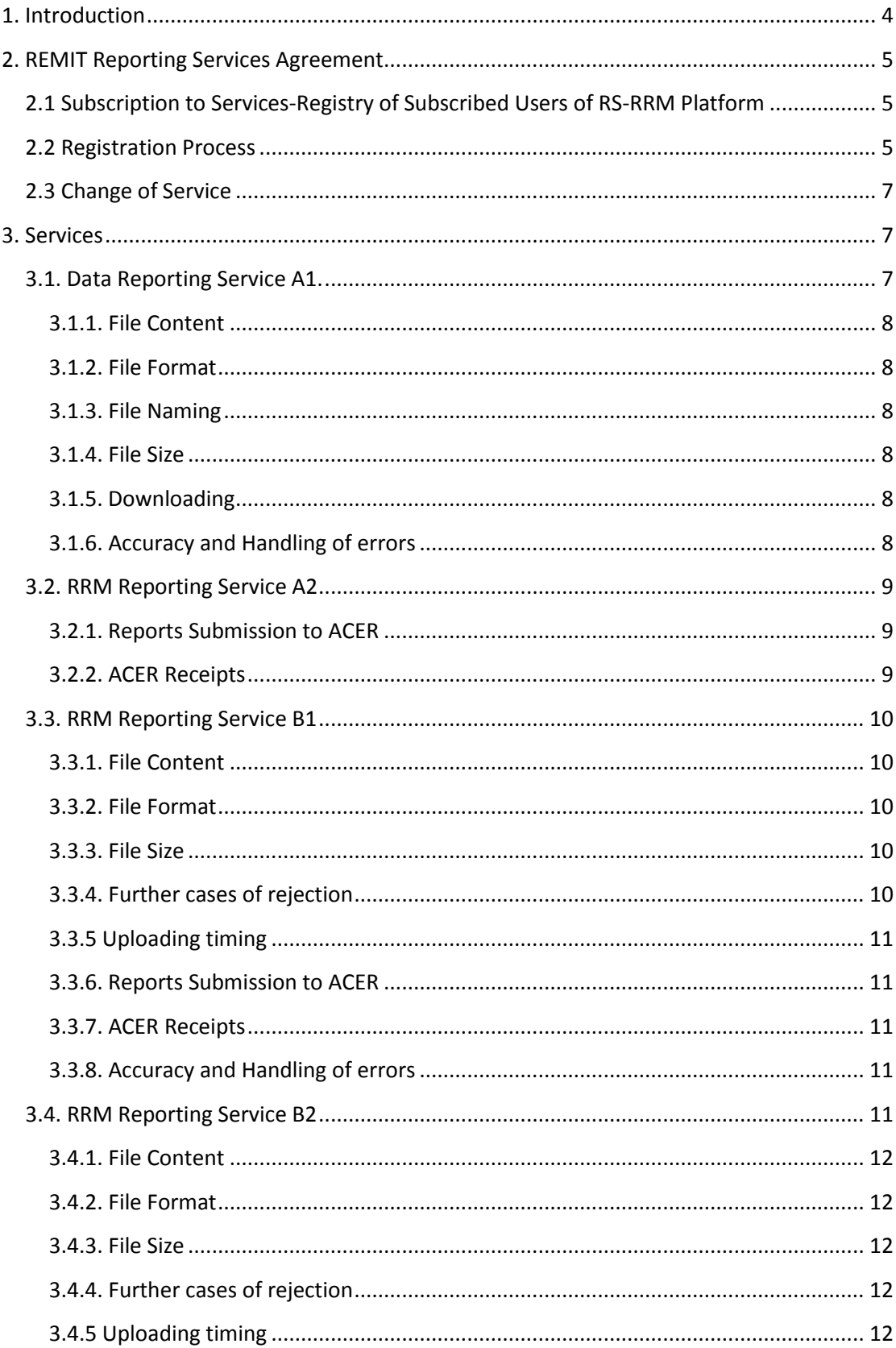

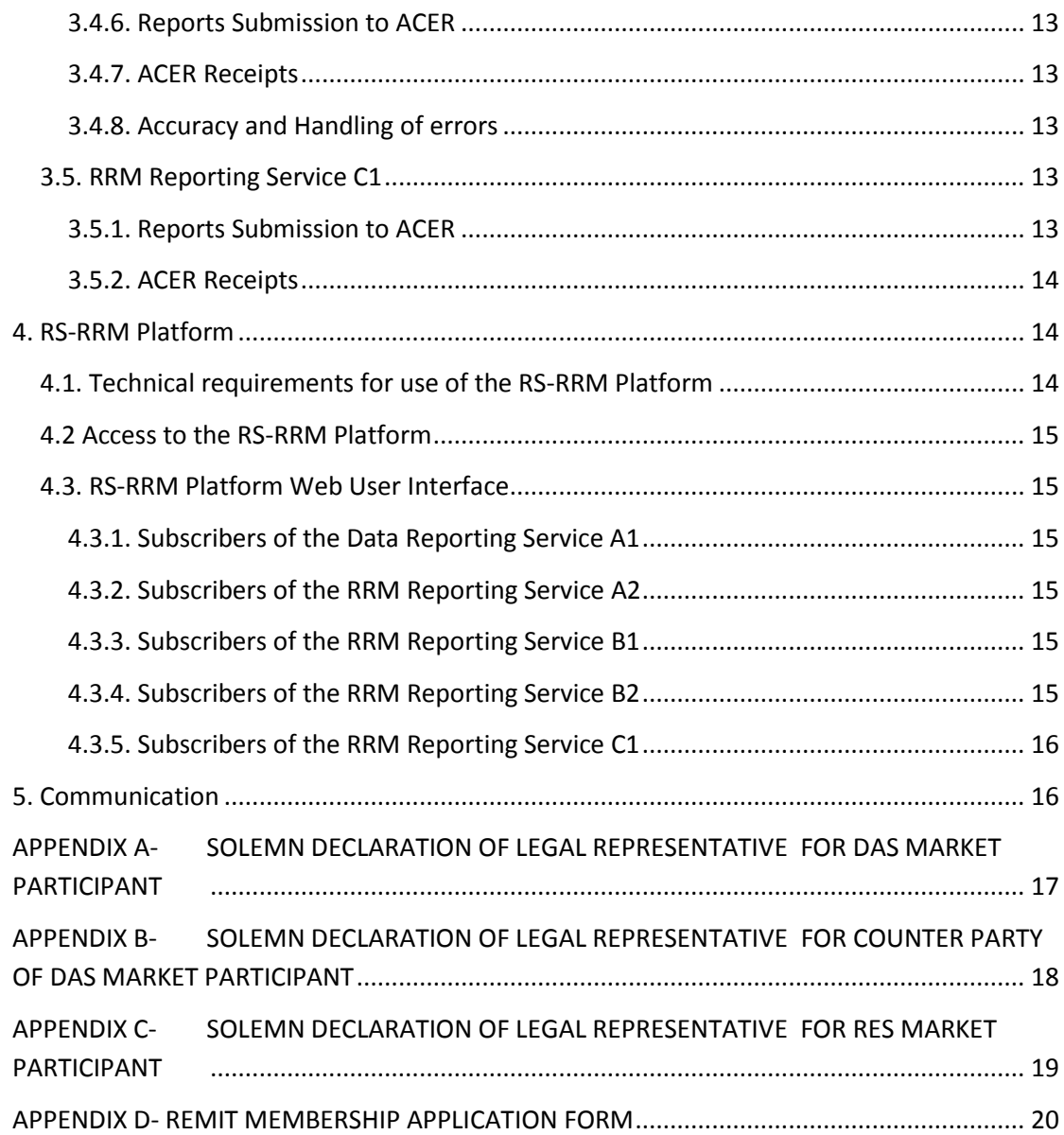

# <span id="page-3-0"></span>**1. Introduction**

According to Article 8 of the Regulation (EU) No 1227/2011 on Wholesale Energy Market Integrity and Transparency ("REMIT"), Market Participants, or a third party on their behalf shall report details of transactions on wholesale energy products, including orders to trade to the Agency for Cooperation of Energy Regulators ("ACER").

Pursuant to Article 6 of the REMIT Implementing Regulation (EU) No 1348/2014 ("Implementing Regulation") Market Participants shall report details of wholesale energy products executed at organised market places (OMP) including matched and unmatched orders to ACER through the OMP concerned, or through trade matching or trade reporting systems. The OMP where the wholesale energy product was executed or the order was placed shall at the request of the Market Participant offer a data reporting agreement. Market Participants, or third parties on their behalf, shall report details of transactions on wholesale energy products concluded outside OMPs.

While the overall responsibility lies with Market Participants, their reporting obligation shall be considered to be fulfilled once the required information is received by ACER from the OMP concerned, or through trade matching or trade reporting systems.

LAGIE SA ("LAGIE") operates an OMP as defined in Article 2(4) of the Implementing Regulation and is registered with ACER as a Registered Reporting Mechanism ("RRM") under the ACER code B0000118K.GR.

In the context of the above, LAGIE developed an Integrated Information System, the "RS-RRM Platform", through which the following Market Participants may fulfill their reporting obligations:

- 1. DAS Market Participants for the reporting of their
	- a. DAS Transactions (Data Reporting Service A1 or RRM Reporting Service A2)
	- b. Bilateral Contracts (RRM Reporting Service B1)
- 2. Counterparties of the above DAS Market Participants for the reporting of the among them Bilateral Contracts (RRM Reporting Service B2)
- 3. Producers of electricity from RES units with installed capacity of over 10MW with an active Purchase Contract with LAGIE (RRM Service Reporting C1)

Access to the RS-RRM Platform is granted to Market Participants, after conclusion of REMIT Reporting Services Agreement and their consequent subscription to the Register of the Subscribed Users of the RS-RRM Platform.

The present document describes in details the registration process as well as the Services available by the RS-RRM Platform.

# <span id="page-4-0"></span>**2. REMIT Reporting Services Agreement**

Market Participants must conclude the "REMIT Reporting Services Agreement" ("Agreement") according to the provisions of Article 6 of the Implementing Regulation, in order to subscribe to the Register of Subscribed Users of the RS-RRM Platform. The Agreement comprises of the following documents:

- "General Terms and Conditions" that are applicable to the offered Services,
- "Subscription to Services", of the Market Participant and subscription of necessary basic data,
- "Services Description" and,
- "Service Fee" with the applicable fees per offered Service.

#### <span id="page-4-1"></span>**2.1 Subscription to Services-Registry of Subscribed Users of RS-RRM Platform**

Market Participants, shall be subscribed in the Register of Subscribed Users of the RS-RRM Platform according to the data provided in the form Subscription to Service(s). More specifically:

- **MARKET PARTICIPANT INFORMATION:** General information about Market Participant to be filled in.
- **IDENTIFICATION CODES**. Market Participant shall provide mandatorily its ACER and EIC codes and optionally any of the requested codes that has in its possession. In case ACER code is missing LAGIE will not proceed with the subscription and Market Participant shall resubmit the form duly completed with ACER code.
- **RESPONSIBLE PERSON FOR REMIT REPORTING SERVICE AGREEMENT.** Market Participant shall provide the contact details of the person appointed responsible for communications vis-à-vis LAGIE regarding any matter concerning the REMIT Reporting Services Agreement and the corresponding Service(s) provided by LAGIE.
- **CONTACT DETAILS FOR USER OF THE RS-RRM PLATFORM**. Market Participant shall provide the contact details of the authorized user (Web GUI) that will have access to RS-RRM Platform. Appointment of the second user (Web Service) is optional, however if requested by Market Participant, the corresponding details must be provided.
- **SUBSCRIPTION TO SERVICES**: Market Participant shall select the Service(s) which intends to use. It is noted that only one Service can be selected per type A and B (i.e. A1 or A2, B1 or B2).
- **Static IP Address:** For security purposes, Market Participant shall state a static IP address. In case of missing IP address the Market Participant shall not be able to access the RS-RRM Platform.

#### <span id="page-4-2"></span>**2.2 Registration Process**

Market Participants must submit the Agreement to LAGIE, duly filled-in. All pages of the Agreement should be signed by the Market Participant's Legal Representative, certified with an apostille, and bear the company's stamp.

Submission of the Agreement shall be accompanied by the following documentation:

#### **A. By DAS Market Participants**

- 1. REMIT Membership Application Form duly filled-in, stamped, signed by the Market Participant's Legal Representative, and certified with an apostille.
- 2. Solemn Declaration of the Market Participant's Legal Representative(s), stamped, signed, and certified with an apostille, stating that no changes have occurred to the

company nor to the representation of the company relative to the documentation already submitted to the DAS Participants' Registry.

3. In case that any change has occurred then the Agreement must be followed by the necessary documentation that justify/prove the aforementioned change. LAGIE is eligible to request any additional documentation to verify the change in company's status or the legal representation.

DAS Market Participants shall declare to LAGIE their Counterparties to Bilateral Contracts, by submitting an e-mail to [REMIT@lagie.gr](mailto:REMIT@lagie.gr) with at least the following information: (a) Name of the Counterparty, (b) VAT No, (c) EIC Code and (d) ACER code.

It is noted that Market Participants already subscribed in the Register of Subscribed Users of the RS-RRM Platform, shall follow the procedure described in paragraph 2.3 below.

#### **B. By Counterparties of DAS Market Participants**

- 1. REMIT Membership Application Form duly filled-in, stamped, signed by the Market Participant's Legal Representative, and certified with an apostille.
- 2. Certified copy of the current Articles of Association or Incorporation.
- 3. Certified copy of the Minutes of the General Assembly (or other competent body) for the appointment of the current Board of Directors and representatives of the Participant.
- 4. Original Official Transcript from the Companies' Registry whereby the names of the shareholders and representatives/directors of the company are declared as well as the location of the registered offices and that the company is in good standing condition.
- 5. Solemn Declaration of the Market Participant's Legal Representative(s), stamped, signed, and certified with an apostille, stating that no changes have occurred to the company nor to the representation of the company relative to the documentation submitted with the REMIT Reporting Service Agreement.

The above documents should be officially translated into Greek or English language with an apostille. LAGIE is eligible to request any additional documentation to verify the company's status or the legal representation.

It is noted that prerequisite for the acceptance of the Agreement and the registration of the Counterparty of DAS Market Participant is that the DAS Market Participant has declared him as such, as described in subparagraph A above.

#### **C. By RES Market Participants**

- 1. REMIT Membership Application Form duly filled-in, stamped, signed by the Market Participant's Legal Representative, and certified with an apostille.
- 2. Solemn Declaration of the Market Participant's Legal Representative(s), stating that no changes have occurred to the company nor to the representation of the company relative to the documentation already submitted to the RES Participants' Registry.
- 3. In case that any change has occurred then the Agreement must be followed by the necessary documentation that justify/prove the aforementioned change. LAGIE is eligible to request any additional documentation to verify the change in company's status or the legal representation.

Market Participants shall submit the required documentation with the indication **"REMIT Reporting Services Agreement-Company Name"** as follows:

(a) Scanned copy of the documents by e-mail to  $REMIT@lagie.gr$  and,

(b) Original documents by standard mail/courier to: LAGIE SA 72 Kastoros Str. GR18545 Piraeus **GREECE** 

LAGIE within, 5 working days from the date of receipt of the Agreement, the Solemn Declaration of the Market Participant's Legal Representative, the REMIT Membership Application Form and any additional required documentation and provided that there is no reason of non-acceptance, confirms Market Participant's subscription to the Registry of Subscribed Users of RS-RRM Platform, and the entry into force of the Agreement.

In case of non-acceptance of the Agreement, LAGIE will not proceed with the subscription and will inform accordingly the Market Participant for the reasons thereof, by sending an email to the Responsible Person for REMIT Reporting Service Agreement. Following the receipt of such notification, Market Participant will have to resubmit the Agreement and relevant documentation.

### <span id="page-6-0"></span>**2.3 Change of Service**

Market Participant wishing to change the selected Service, shall submit to LAGIE the form "Subscription to Services" and the "REMIT Membership Application Form", both duly filledin, stamped, signed by the Legal Representative and certified with an apostille.

<span id="page-6-1"></span>Submission of the Agreement and corresponding LAGIE approval will be made according to the procedure described in paragraph 2.2 above.

# **3. Services**

Market Participants, after their subscription in the Register of Subscribed Users of the RS-RRM information system of LAGIE, will receive one of the following services, as selected by them in the "Subscription to Services":

#### <span id="page-6-2"></span>**3.1. Data Reporting Service A1.**

LAGIE will provide the Market Participant access to records of DAS transactions through the platform RS-RRM. Market Participant will perform data export in order to report them to ACER via another RRM.

DAS Transactions data will be available to the RS-RRM Platform for downloading by the Market Participant in a specific format that is required by ACER, the latest on the working day following the auction.

### <span id="page-7-0"></span>**3.1.1. File Content**

The downloadable XML file (one per Market Participant) will contain the complete information related to orders submitted and trades concluded in the Day Ahead Scheduling (DAS Transactions) $<sup>1</sup>$ .</sup>

#### <span id="page-7-1"></span>**3.1.2. File Format**

The data will be in the XML format, based on the ACER xsd schemas supported by the RS-RRM Platform.

#### <span id="page-7-2"></span>**3.1.3. File Naming**

The XML file will follow the following naming convention: YYYYMMDD\_SCHEMANAME\_SCHEMAVERSION\_ACERCODE\_SEQID.EXTENSION

where:

- YYYYMMDD submission date where:
	- o YYYY: date year;
	- o MM: date month;
	- o DD: date day.
- SCHEMANAME: The name of the ACER scheme for the file submitted, i.e. "REMITTable1"
- SCHEMAVERSION: The version of the ACER xsd schema for the file submitted (e.g. "V1"or "V2", etc.)
- ACERCODE: LAGIE ACER code, i.e. **B0000118K.GR**
- SEQID: a unique file sequence identifier (integer number) assigned by LAGIE for a specific file upload.
- EXTENSION: the file extension. LAGIE will provide Market Participants the XML files signed and encrypted in order to preserve data quality and integrity.

Note**:** If for any reason, old data is needed to be uploaded (e.g. LAGIE was not able to upload the data to the RS-RRM Platform on that date), uploaded file will respect the naming convention considering the day of uploading.

#### <span id="page-7-3"></span>**3.1.4. File Size**

**.** 

The maximum size of each XML file will not exceed 10MB.

#### <span id="page-7-4"></span>**3.1.5. Downloading**

The downloadable file in ACER XML format will be made available in RS-RRM Platform for downloading by Market Participant the latest by 12.00 (Local Time) of the working day following the day of trading.

#### <span id="page-7-5"></span>**3.1.6. Accuracy and Handling of errors**

To ensure the accuracy of XML reports, the RS-RRM Platform validates against the ACER xsd schema with regard to mandatory fields, data types, restricted sets of data, etc. as well as other validation rules defined by ACER. XML reports are made available in the RS-RRM Platform after passing successfully the validation rules.

 $^1$  LAGIE will use the EIC Code of the Market Participant for reporting (Field: Id of the Market Participant).

In the event that a XML report has passed all validation rules within the RS-RRM platform but is nonetheless subsequently rejected by ACER, Market Participant after having ensured that the rejection was not due to the submission by its RRM, will then inform LAGIE providing the ACER receipt file in decrypted form.

LAGIE will evaluate the reason of rejection and, if necessary, will make available a corrected file to the RS-RRM Platform, for downloading by the Market Participant, the latest by 12.00 (Local Time) of the working day following the day of receipt of Market Participants corresponding notice.

## <span id="page-8-0"></span>**3.2. RRM Reporting Service A2**

LAGIE as RRM, will report to ACER, on behalf of the Market Participant, the DAS Transactions in a complete, accurate and timely manner, according to REMIT article 8(1).

Market Participant will be able to access the reported data and received confirmations via a web portal, where an overview of the submitted reports and their status shall be displayed.

### <span id="page-8-1"></span>**3.2.1. Reports Submission to ACER**

LAGIE reports to ACER's REMIT Information System (ARIS), the Market Participant's DAS transactions, via the platform RS-RRM the latest on the working day following the auction.

The reported XML file (one per Market Participant) will contain the complete information related to orders submitted and trades concluded in the Day Ahead Scheduling (DAS Transactions $)^2$ .

To ensure the accuracy of XML reports, the RS-RRM Platform validates against the ACER xsd schema with regard to mandatory fields, data types, restricted sets of data, etc. as well as other validation rules defined by ACER. XML reports are submitted to ACER after passing successfully the validation rules.

In the event that data has passed all validation rules within the RS-RRM platform but is nonetheless subsequently rejected by ACER, LAGIE will correct and re-submit the corresponding file to ACER the latest by 14.00 (Local Time) of the working day following the day of receipt of ACER's corresponding notification.

Following successful acceptance by ACER, copy of the corresponding XML report will be available to the RS-RRM Platform for offline review and/or downloading by the Market Participant.

## <span id="page-8-2"></span>**3.2.2. ACER Receipts**

**.** 

ACER receipts are generated automatically after the data files are uploaded to ACER's system. LAGIE will process and make available to the RS-RRM Platform the ACER receipts and Market Participant will be able to view and/or download the corresponding ACER receipt for every XML report sent, certifying the successful transmission of the report by LAGIE and correct reception by ACER.

 $^2$  LAGIE will use the EIC Code of the Market Participant for reporting (Field: Id of the Market Participant).

### <span id="page-9-0"></span>**3.3. RRM Reporting Service B1**

Market Participant will submit to LAGIE through the RS-RRM platform the reportable information in a specific XML file format defined by LAGIE.

Following successful submission of the reportable information to the RS-RRM Platform, LAGIE as RRM, will report to ACER, on behalf of the Market Participant the submitted data, pursuant to REMIT article 8(1).

Market Participant will be able to access the reported data and received confirmations via a web portal, where an overview of the submitted reports and their status shall be displayed.

#### <span id="page-9-1"></span>**3.3.1. File Content**

In accordance with Article 5 of the Implementing Regulation the Market Participant's reportable information shall be submitted as follows:

- Details of non-standard contracts including any modification or the termination of the contract using Table 2 of the Implementing Regulation,
- Details of the transactions executed within the framework of non-standard contracts (executions) using Table 1 of the Implementing Regulation.

Market Participant is responsible for providing all necessary data in a complete, correct and accurate way, according to the provisions set in the latest version of Transaction Reporting User Manual (TRUM) available at [https://www.acer-remit.eu/portal/custom](https://www.acer-remit.eu/portal/custom-category/acer_remit_reporting_user_package)[category/acer\\_remit\\_reporting\\_user\\_package.](https://www.acer-remit.eu/portal/custom-category/acer_remit_reporting_user_package)

#### <span id="page-9-2"></span>**3.3.2. File Format**

Market Participant shall submit Table 1 or Table 2 reportable data in the corresponding XML format defined by LAGIE and supported by the RS-RRM Platform.

LAGIE will provide the Market Participant the appropriate Excel 2 XML template utility for the generation of the Table 1 or Table 2 xml files with the reportable data.

**In case the file format is not compliant with the corresponding LAGIE xsd schema, the XML file will be rejected by the RS-RRM Platform and the Market Participant will be notified accordingly.** 

#### <span id="page-9-3"></span>**3.3.3. File Size**

The maximum size of each XML file **will not exceed 10MB, otherwise it will be rejected by the RS-RRM Platform and the Market Participant will be notified accordingly**.

#### <span id="page-9-4"></span>**3.3.4. Further cases of rejection**

LAGIE shall verify the correspondence between the ACER/EIC code of the Market Participant included in the uploaded XML file, and the ACER/EIC code declared by the Market Participant in the "Subscription to Services".

**In case of any discrepancy, the XML file will be rejected by the RS-RRM Platform and the Market Participant will be notified accordingly.**

It is noted that LAGIE will not verify the ACER/EIC code of the counterparty to the nonstandard contract.

## <span id="page-10-0"></span>**3.3.5 Uploading timing**

Market Participant shall upload the XML reports to the RS-RRM Platform **no later than ten (10) calendar days** before the corresponding deadlines set in Article 7 of the Implementing Regulation.

In the event that the aforementioned uploading timing is not met by the Market Participant, it is understood that LAGIE cannot be held responsible in case of delayed reporting to ACER.

## <span id="page-10-1"></span>**3.3.6. Reports Submission to ACER**

LAGIE reports to ACER's REMIT Information System (ARIS), the Market Participant's transactions, via the platform RS-RRM **the latest on the 10th day** following the submission by the Market Participant.

Following successful acceptance by ACER, copy of the corresponding XML report will be available to the RS-RRM Platform for offline review and/or downloading by the Market Participant.

### <span id="page-10-2"></span>**3.3.7. ACER Receipts**

ACER receipts are generated automatically after the data files are uploaded to ACER's system. LAGIE will process and make available to the RS-RRM Platform the ACER receipts and Market Participant will be able to view and/or download the corresponding ACER receipt for every XML report sent, certifying the successful transmission of the report by LAGIE and correct reception by ACER.

## <span id="page-10-3"></span>**3.3.8. Accuracy and Handling of errors**

To ensure the accuracy of XML reports, the RS-RRM Platform validates against the ACER xsd schema with regard to mandatory fields, data types, restricted sets of data, etc. as well as other validation rules defined by ACER. XML reports are submitted to ACER and made available in the RS-RRM Platform after passing successfully the validation rules.

In the event that a XML report has passed all validation rules within the RS-RRM platform but is nonetheless subsequently rejected by ACER, Market Participant shall be notified through the RS-RRM Platform of the rejection and the reasons thereof by the ACER receipt received. In case of rejection Market Participant must amend and resubmit the data.

## <span id="page-10-4"></span>**3.4. RRM Reporting Service B2**

Market Participant will submit to LAGIE through the RS-RRM platform the reportable information in a specific XML file format defined by LAGIE.

Following successful submission of the reportable information to the RS-RRM Platform, LAGIE as RRM, will report to ACER, on behalf of the Market Participant the submitted data, pursuant to REMIT article 8(1)

Market Participant will be able to access the reported data and received confirmations via a web portal, where an overview of the submitted reports and their status shall be displayed.

#### <span id="page-11-0"></span>**3.4.1. File Content**

In accordance with Article 5 of the Implementing Regulation the Market Participant's reportable information shall be submitted as follows:

- Details of non-standard contracts including any modification or the termination of the contract using Table 2 of the Implementing Regulation,
- Details of the transactions executed within the framework of non-standard contracts (executions) using Table 1 of the Implementing Regulation.

Market Participant is responsible for providing all necessary data in a complete, correct and accurate way, according to the provisions set in the latest version of Transaction Reporting User Manual (TRUM) available at [https://www.acer-remit.eu/portal/custom](https://www.acer-remit.eu/portal/custom-category/acer_remit_reporting_user_package)[category/acer\\_remit\\_reporting\\_user\\_package.](https://www.acer-remit.eu/portal/custom-category/acer_remit_reporting_user_package)

#### <span id="page-11-1"></span>**3.4.2. File Format**

Market Participant shall submit Table 1 or Table 2 reportable data in the corresponding XML format defined by LAGIE and supported by the RS-RRM Platform.

LAGIE will provide the Market Participant the appropriate Excel\_2\_XML template utility for the generation of the Table 1 or Table 2 xml files with the reportable data.

**In case the file format is not compliant with the corresponding LAGIE xsd schema, the XML file will be rejected by the RS-RRM Platform and the Market Participant will be notified accordingly.** 

#### <span id="page-11-2"></span>**3.4.3. File Size**

The maximum size of each XML file **will not exceed 10MB, otherwise it will be rejected by the RS-RRM Platform and the Market Participant will be notified accordingly**.

#### <span id="page-11-3"></span>**3.4.4. Further cases of rejection**

LAGIE shall verify the correspondence between the ACER/EIC code of the Market Participant included in the uploaded XML file, and the ACER/EIC code declared by the Market Participant in the "Subscription to Services".

In addition, LAGIE shall verify whether the ACER/EIC code of the "other Market Participant" included in the uploaded XML file corresponds to an ACER/EIC code of a DAS Market Participant.

### **In case of any discrepancy, the XML file will be rejected by the RS-RRM Platform and the Market Participant will be notified accordingly.**

#### <span id="page-11-4"></span>**3.4.5 Uploading timing**

Market Participant shall upload the XML reports to the RS-RRM Platform **no later than ten (10) calendar days** before the corresponding deadlines set in Article 7 of the Implementing Regulation.

In the event that the aforementioned uploading timing is not met by the Market Participant, it is understood that LAGIE cannot be held responsible in case of delayed reporting to ACER.

#### <span id="page-12-0"></span>**3.4.6. Reports Submission to ACER**

LAGIE reports to ACER's REMIT Information System (ARIS), the Market Participant's transactions, via the platform RS-RRM **the latest on the 10th day** following the submission by the Market Participant.

Following successful acceptance by ACER, copy of the corresponding XML report will be available to the RS-RRM Platform for offline review and/or downloading by the Market Participant.

#### <span id="page-12-1"></span>**3.4.7. ACER Receipts**

ACER receipts are generated automatically after the data files are uploaded to ACER's system. LAGIE will process and make available to the RS-RRM Platform the ACER receipts and Market Participant will be able to view and/or download the corresponding ACER receipt for every XML report sent, certifying the successful transmission of the report by LAGIE and correct reception by ACER.

#### <span id="page-12-2"></span>**3.4.8. Accuracy and Handling of errors**

To ensure the accuracy of XML reports, the RS-RRM Platform validates against the ACER xsd schema with regard to mandatory fields, data types, restricted sets of data, etc. as well as other validation rules defined by ACER. XML reports are submitted to ACER and made available in the RS-RRM Platform after passing successfully the validation rules.

In the event that a XML report has passed all validation rules within the RS-RRM platform but is nonetheless subsequently rejected by ACER, Market Participant shall be notified through the RS-RRM Platform of the rejection and the reasons thereof by the ACER receipt received. In case of rejection Market Participant must amend and resubmit the data.

#### <span id="page-12-3"></span>**3.5. RRM Reporting Service C1**

LAGIE, as counterparty to the contact and RRM, will report to ACER, on behalf of the Market Participant the details of the RES Feed-In Tariff non-standard contract in a complete, accurate and timely manner, according to REMIT article 8(1).

Market Participant will be able to access the reported data and received confirmations via a web portal, where an overview of the submitted reports and their status shall be displayed.

#### <span id="page-12-4"></span>**3.5.1. Reports Submission to ACER**

LAGIE reports to ACER's REMIT Information System (ARIS), via the platform RS-RRM on behalf of the Market Participant:

- Details of non-standard contracts including any modification or the termination of the contract using Table 2 of the Implementing Regulation, no later than one month following the conclusion, modification or termination of the contract.
- Details of the transactions executed within the framework of non-standard contracts (executions) using Table 1 of the Implementing Regulation, no later than one month after the invoicing date.

To ensure the accuracy of XML reports, the RS-RRM Platform validates against the corresponding ACER xsd schema with regard to mandatory fields, data types, restricted sets of data, etc. as well as other validation rules defined by ACER. XML reports are submitted to ACER after passing successfully the validation rules.

In the event that data has passed all validation rules within the RS-RRM platform but is nonetheless subsequently rejected by ACER, LAGIE will correct and re-submit the corresponding file to ACER.

Following successful acceptance by ACER, copy of the corresponding XML report will be available to the RS-RRM Platform for offline review and/or downloading by the Market Participant.

#### <span id="page-13-0"></span>**3.5.2. ACER Receipts**

ACER receipts are generated automatically after the data files are uploaded to ACER's system. LAGIE will process and make available to the RS-RRM Platform the ACER receipts and Market Participant will be able to view and/or download the corresponding ACER receipt for every XML report sent, certifying the successful transmission of the report by LAGIE and correct reception by ACER.

# <span id="page-13-1"></span>**4. RS-RRM Platform**

The RS-RRM Platform provides all the necessary functionality for:

- the reporting of LAGIE as RRM, on behalf of Market Participants, to ACER
- the delivery to the Market Participants wishing to report via another RRM, of the corresponding reports in ACER XML format.

The RS-RRM Platform will be available to the Market Participants at all times, except for maintenance and/or unplanned malfunctions.

For any case of unavailability of the RS-RRM Platform, LAGIE will inform accordingly the Users of the RS-RRM Platform by e-mail and/or announcement in its website.

#### <span id="page-13-2"></span>**4.1. Technical requirements for use of the RS-RRM Platform**

Access to the RS-RRM platform is made through the use of a web portal and/or automatically via a web service.

Minimum requirements for web portal use, are:

- Static IP (as provided in the form "Subscription to Services"),
- Personal Computer with
	- o operating system Win7 or later and fully updated,
	- o latest version of Internet Explorer or Mozilla FireFox browser,
	- o antivirus protection
- Internet connection.

Requirements for web channel service will be available on Market Participant's request.

#### <span id="page-14-0"></span>**4.2 Access to the RS-RRM Platform**

Following successful subscription of the Market Participant to the Register of Subscribed Users of RS-RRM Platform, the User(s) of the RS-RRM Platform as appointed by Market Participant, shall receive by LAGIE the set of credentials (UserName and Password) for accessing to the RS-RRM Platform. During the first access to the RS-RRM Platform, Password shall necessarily be changed by the respective User.

The Market Participant shall ensure that the log-in credentials are treated confidentially, used only for the intended purpose and in connection with the relevant Service, and that adequate security measures are in place at the Market Participant's facilities to prevent unauthorized access or use.

#### <span id="page-14-1"></span>**4.3. RS-RRM Platform Web User Interface**

RS-RRM Platform Web User Interface provides the following functionalities, for each Registered User, with respect to the corresponding Subscribed Services:

#### <span id="page-14-2"></span>**4.3.1. Subscribers of the Data Reporting Service A1**

- Viewing of XML reports that have been created by RS-RRM Platform in ACER XML format,
- Receiving and downloading of XML reports in ACER XML format,
- Viewing of XML reports that have been received by the User,
- Selecting and viewing XML reports according to a range of dates.

#### <span id="page-14-3"></span>**4.3.2. Subscribers of the RRM Reporting Service A2**

- Viewing of XML reports that have been created by RS-RRM Platform and submitted to ARIS- ACER,
- Viewing of the submitted XML reports status
- Viewing of ACER receipts for the submitted XML reports,
- Receiving and downloading of XML report files,
- Receiving and downloading of files of ACER receipts / checks,
- Selecting and viewing XML reports according to a range of dates.

#### <span id="page-14-4"></span>**4.3.3. Subscribers of the RRM Reporting Service B1**

- Submission/uploading of reportable data to RS-RRM Platform,
- Viewing of the submitted files to the RS-RRM Platform,
- Viewing of XML reports that have been created by RS-RRM Platform and submitted to ARIS- ACER,
- Viewing of the submitted XML reports status
- Viewing of ACER receipts for the submitted XML reports,
- Receiving and downloading of XML report files,
- Receiving and downloading of files of ACER receipts / checks,
- Selecting and viewing XML reports according to a range of contract.

#### <span id="page-14-5"></span>**4.3.4. Subscribers of the RRM Reporting Service B2**

- Submission/uploading of reportable data to RS-RRM Platform,
- Viewing of the submitted files to the RS-RRM Platform,
- Viewing of XML reports that have been created by RS-RRM Platform and submitted to

ARIS- ACER,

- Viewing of the submitted XML reports status
- Viewing of ACER receipts for the submitted XML reports,
- Receiving and downloading of XML report files,
- Receiving and downloading of files of ACER receipts / checks,
- Selecting and viewing XML reports according to a range of contract.

#### <span id="page-15-0"></span>**4.3.5. Subscribers of the RRM Reporting Service C1**

- Viewing of XML reports that have been created by RS-RRM Platform and submitted to ARIS- ACER,
- Viewing of the submitted XML reports status
- Viewing of ACER receipts for the submitted XML reports,
- Receiving and downloading of XML report files,
- Receiving and downloading of files of ACER receipts / checks,
- Selecting and viewing XML reports according to a range of contract.

# <span id="page-15-1"></span>**5. Communication**

For any matter regarding REMIT Reporting Service, Market Participants may contact LAGIE either by phone at +30 211 880 6964/6954 (Market Operator Shift) or by e-mail at [REMIT@lagie.gr](mailto:REMIT@lagie.gr) .

In case of any unplanned malfunctions, interruptions, delays and suspensions of the features of RS-RRM Platform, LAGIE will notify the Market Participants by e-mail and/or announcement in its website.

# <span id="page-16-0"></span>**APPENDIX A- SOLEMN DECLARATION OF LEGAL REPRESENTATIVE FOR DAS MARKET PARTICIPANT**

### **TO: OPERATOR OF ELECTRICITY MARKET S.A.**

#### **SOLEMN DECLARATION OF LEGAL REPRESENTATIVE**

…………………………. 2016

Dear Sirs,

As the legal representative of the Company ……………………………………………………………… that is based………………………………….……………………………………………………………………….

I hereby declare that there has been no change in the representation of our company, nor the company status apart from these described

in the documents already submitted to you in the **DAS Participants' Registry**

## $\Box$  in the following documents that we are now providing you with:

…………………………………………………………………………………………………………………………….…… …………………………………….…………………………………………………………………………………………… …………………………………………………………………………………………………………………………………… ……………………………………………………………………………………………………………………………………  $\mathcal{L}^{\text{max}}$ ……………………………………………………………………………………………………………………………………

Accordingly, we undertake the obligation to keep you informed of any relative company change and to send you without delay, certified copies or simple copies of all important documents. We are fully responsible and liable against LAGIE should any damage occur due to our negligence in providing such documents. All such changes or any cancellation of granted company authorizations shall become valid for LAGIE, one day after you receive them and will be proven by such receipt, or else they may not be contested against LAGIE. Under no circumstances will LAGIE be responsible towards our company for any transactions concluded by non-authorized individuals due to posterior corporate changes effected but not notified to LAGIE, as described above.

Sincerely,

The legal representative,

(Date, Name, Stamp, Certified signature)

# <span id="page-17-0"></span>**APPENDIX B- SOLEMN DECLARATION OF LEGAL REPRESENTATIVE FOR COUNTER PARTY OF DAS MARKET PARTICIPANT**

#### **TO: OPERATOR OF ELECTRICITY MARKET S.A.**

#### **SOLEMN DECLARATION OF LEGAL REPRESENTATIVE**

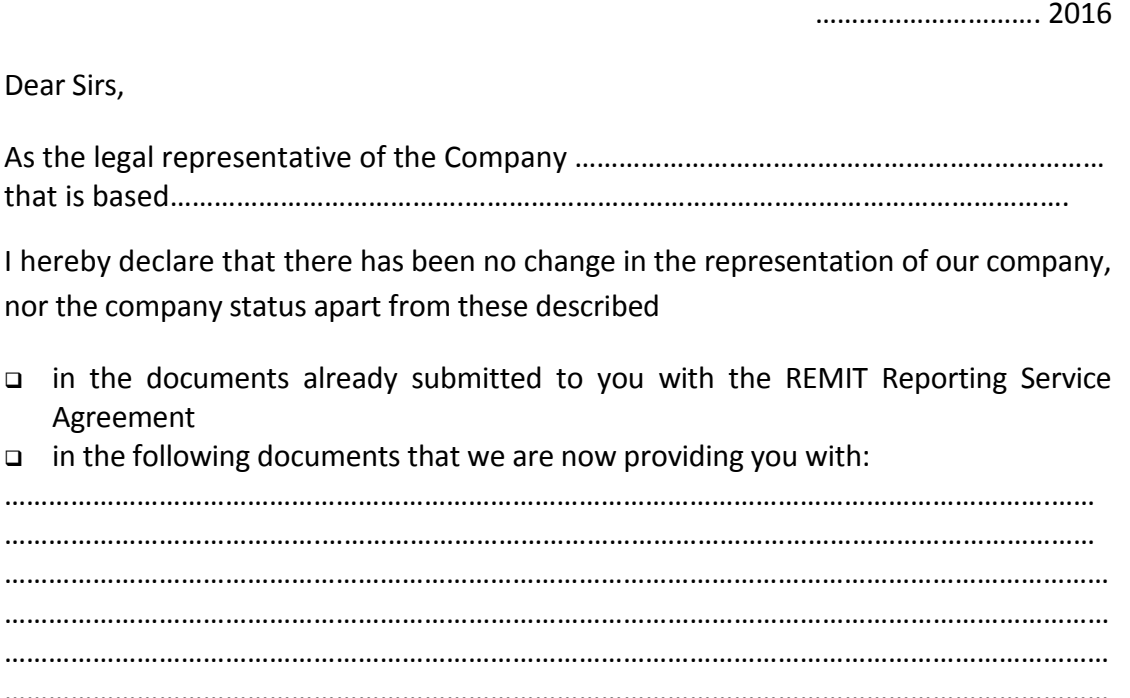

Accordingly, we undertake the obligation to keep you informed of any relative company change and to send you without delay, certified copies or simple copies of all important documents. We are fully responsible and liable against LAGIE should any damage occur due to our negligence in providing such documents. All such changes or any cancellation of granted company authorizations shall become valid for LAGIE, one day after you receive them and will be proven by such receipt, or else they may not be contested against LAGIE. Under no circumstances will LAGIE be responsible towards our company for any transactions concluded by non-authorized individuals due to posterior corporate changes effected but not notified to LAGIE, as described above.

Sincerely,

The legal representative,

(Date, Name, Stamp, Certified signature)

# <span id="page-18-0"></span>**APPENDIX C- SOLEMN DECLARATION OF LEGAL REPRESENTATIVE FOR RES MARKET PARTICIPANT**

#### **TO: OPERATOR OF ELECTRICITY MARKET S.A.**

#### **SOLEMN DECLARATION OF LEGAL REPRESENTATIVE**

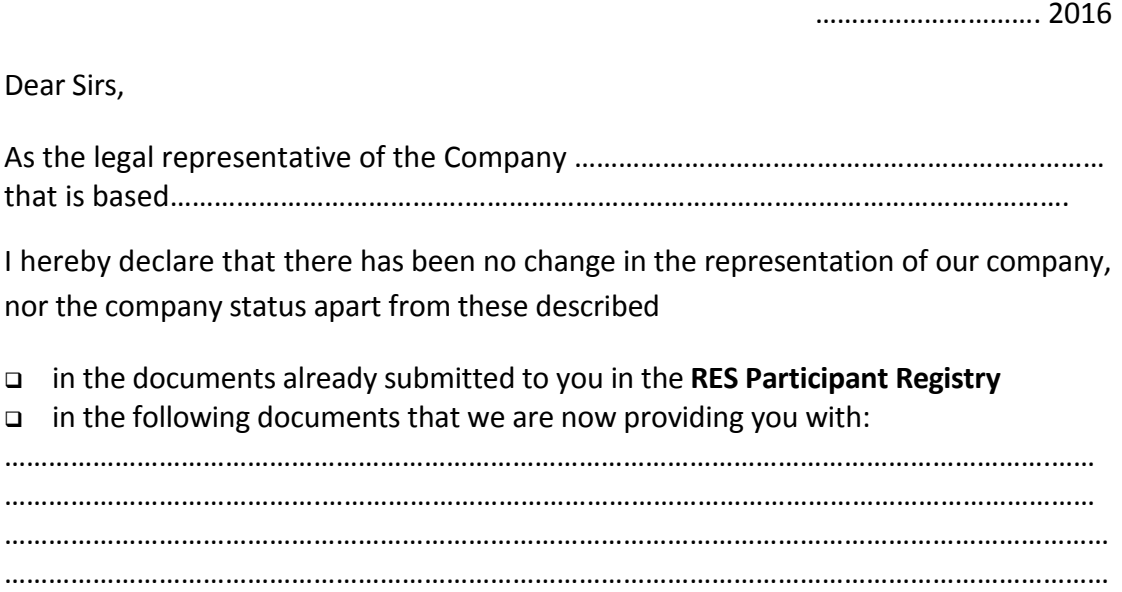

Accordingly, we undertake the obligation to keep you informed of any relative company change and to send you without delay, certified copies or simple copies of all important documents. We are fully responsible and liable against LAGIE should any damage occur due to our negligence in providing such documents. All such changes or any cancellation of granted company authorizations shall become valid for LAGIE, one day after you receive them and will be proven by such receipt, or else they may not be contested against LAGIE. Under no circumstances will LAGIE be responsible towards our company for any transactions concluded by non-authorized individuals due to posterior corporate changes effected but not notified to LAGIE, as described above.

…………………………………………………………………………………………………………………………………… ……………………………………………………………………………………………………………………………………

Sincerely,

The legal representative,

(Date, Name, Stamp, Certified signature)

# <span id="page-19-0"></span>**APPENDIX D- REMIT MEMBERSHIP APPLICATION FORM**

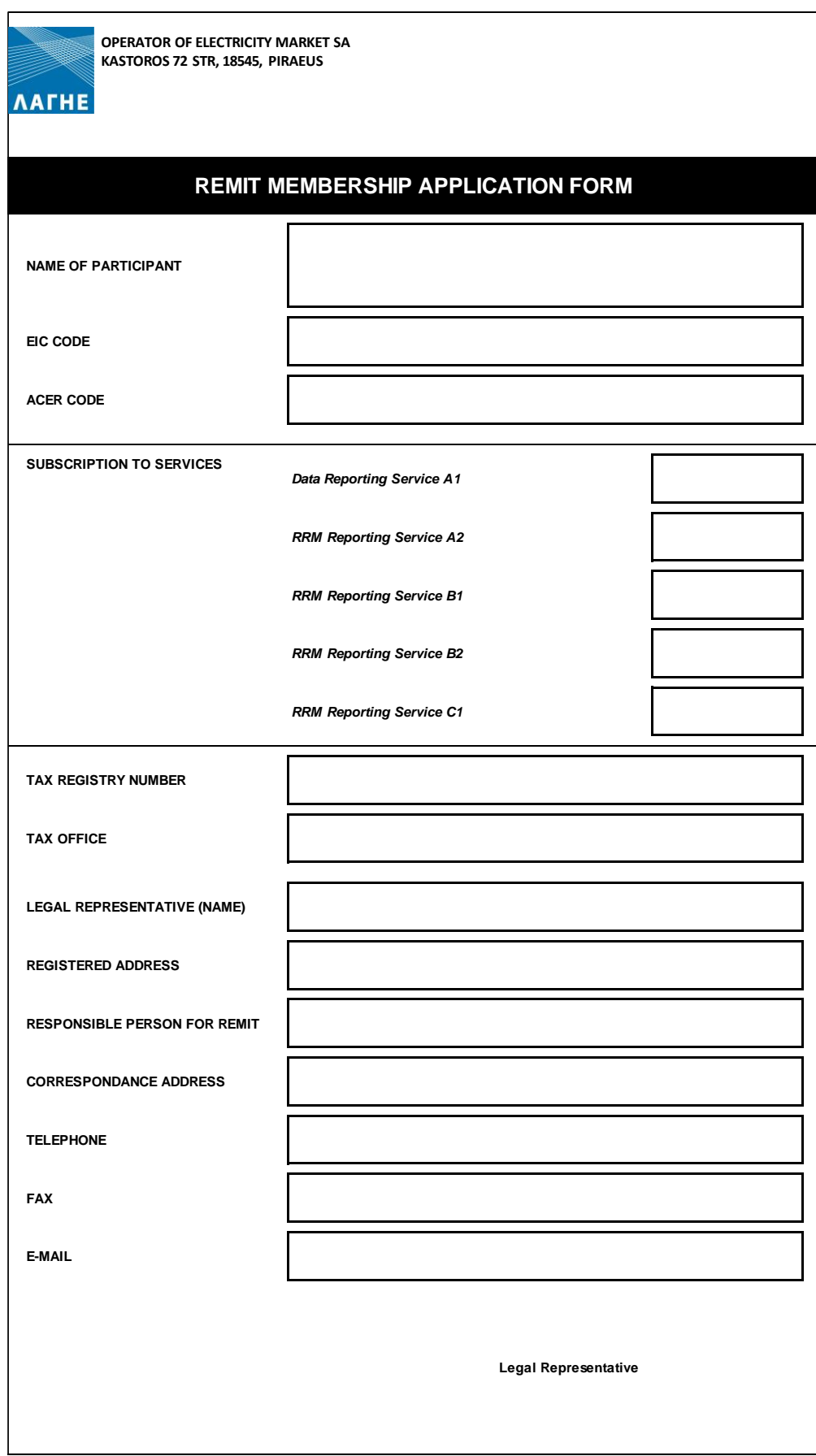

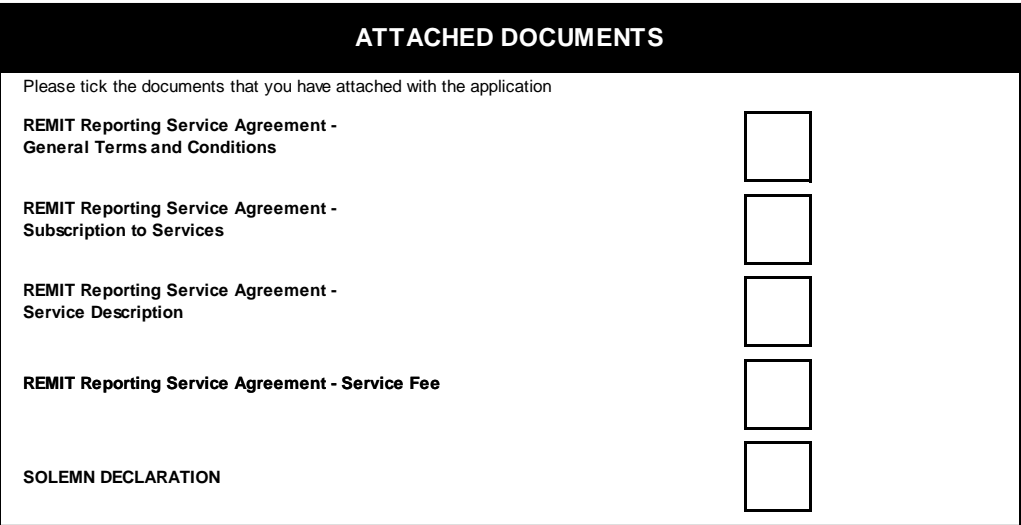

#### **Legal Representative**

(Name) (Certified Signature) (Date) (Stamp)